**以上**-

## **手机怎么导出股票清单有没有导出股票成交明细到excel的**

and  $1\,2$ 

EXCEL

 $/$ 

 $K$ 

 $/$ 

 $+$ excel

 $\mathbf A$ 

 $excel$  " ,你点"输出",然后选择"输出到excel",就可以了,你试试。

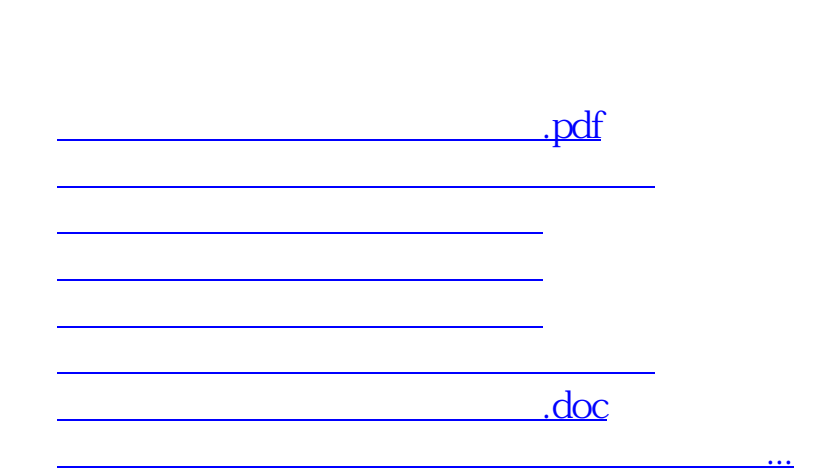

<https://www.gupiaozhishiba.com/author/24899599.html>